## كارشناسي و كارشناسي ناپيوسته **WWW.PLC20.IR**

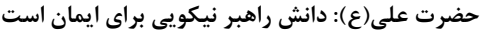

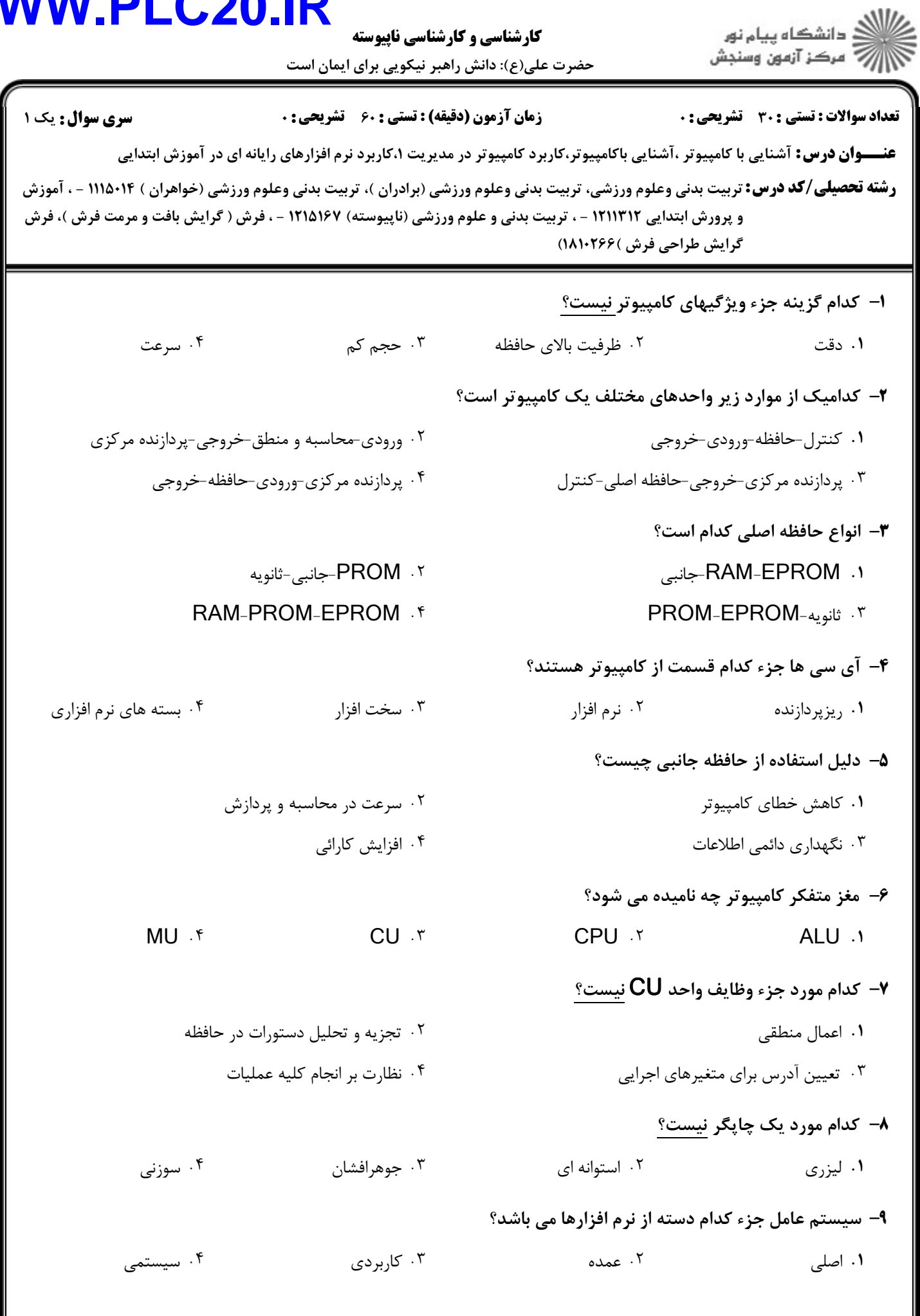

## $\textbf{WWW.PLC20.IR} \hspace{-2em} \begin{picture}(2.5,1.5) \put(0,0.5){\line(1,0){15}} \put(1.5,0.5){\line(1,0){15}} \put(1.5,0.5){\line(1,0){15}} \put(1.5,0.5){\line(1,0){15}} \put(1.5,0.5){\line(1,0){15}} \put(1.5,0.5){\line(1,0){15}} \put(1.5,0.5){\line(1,0){15}} \put(1.5,0.5){\line(1,0){15}} \put(1.5,0.5){\line(1,0){15}} \$

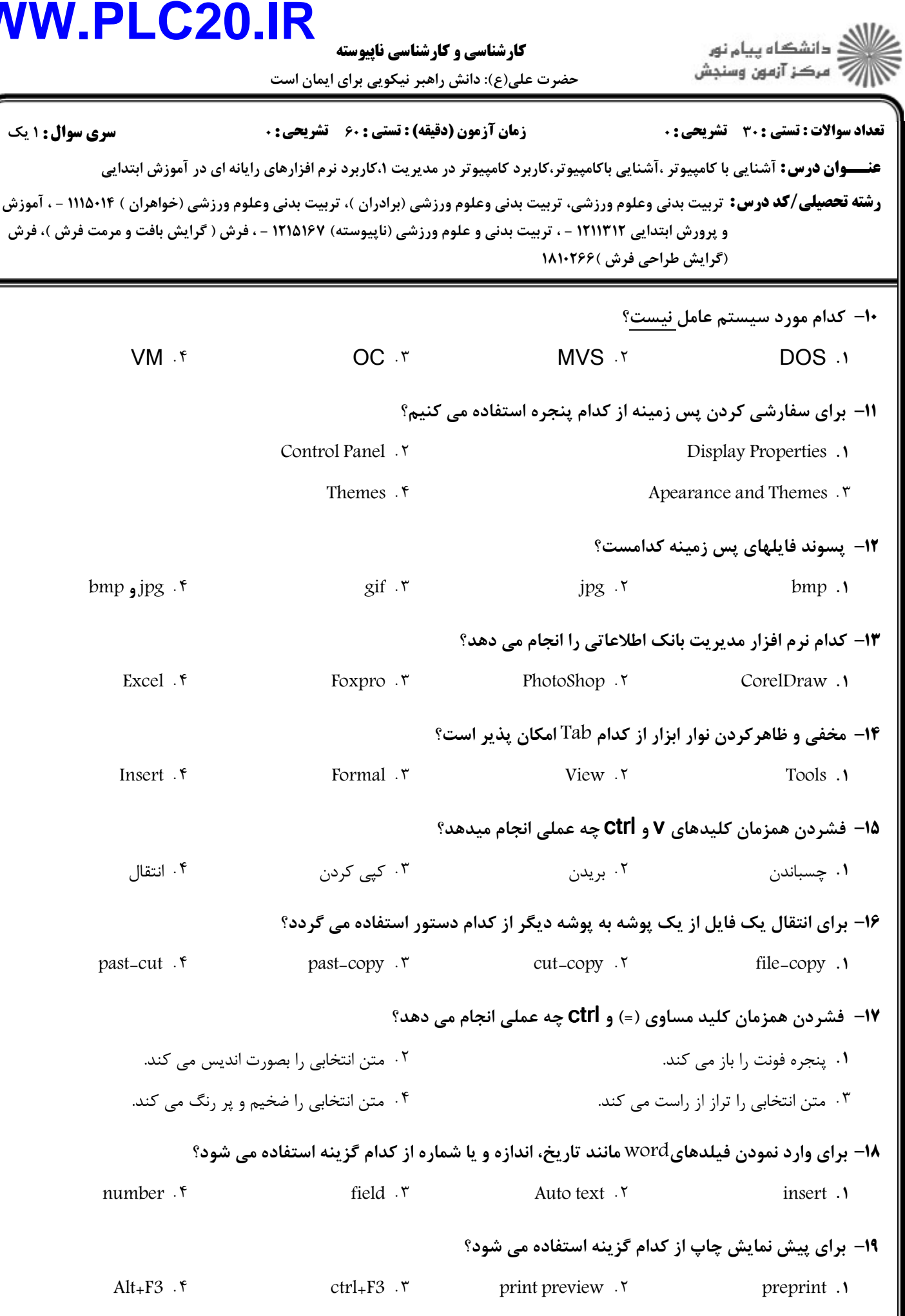

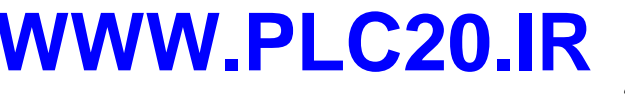

کارشناسی و کارشناسی ناپیوسته

۔ ۔ ۔ ۔ ۔ ۔ ۔ ۔<br>حضرت علی(ع): دانش راهبر نیکویی برای ایمان است

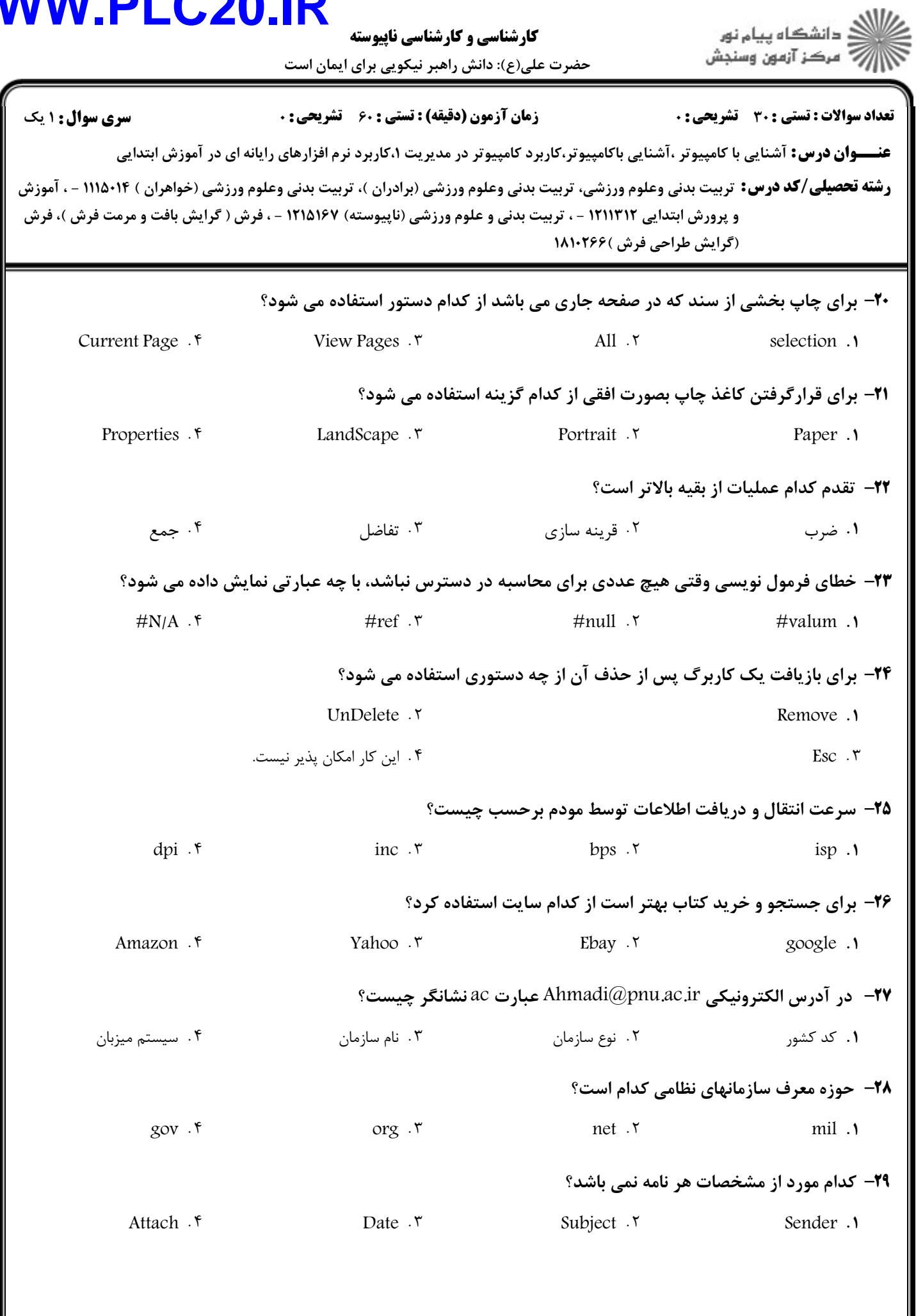

## **WWW.PLC20.IR**

كارشناسي و كارشناسي ناپيوسته

حضرت علي(ع): دانش راهبر نيكويي براي ايمان است

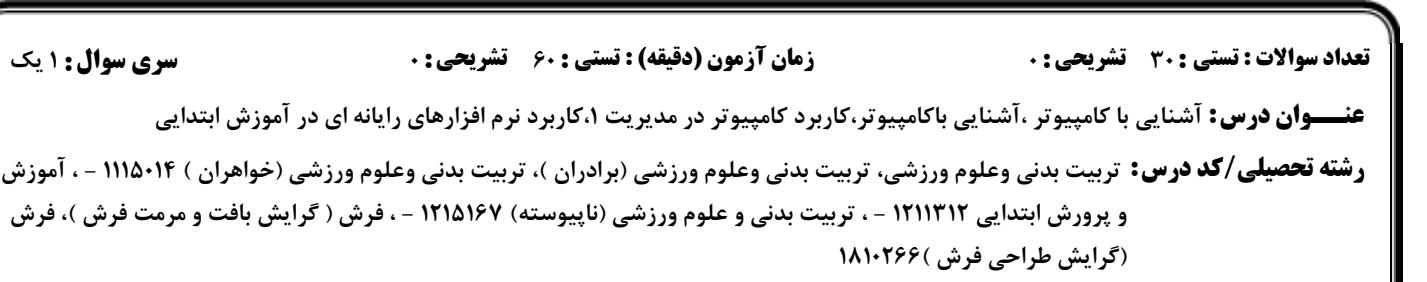

## كداميك از برنامه هاي زير در مجموعه اداري Windows قرار ندارد؟ 30 -

۰**۱** پایگاه داده **به سال ۲۰** ارائه مطلب

پايگاه داده ارائه مطلب صفحه گسترده اينترنت -. . . .